**AutoCAD Descargar [abril-2022]**

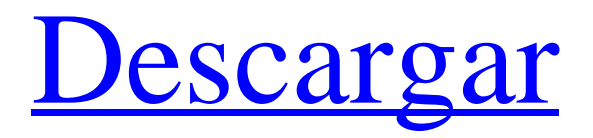

## **AutoCAD Crack+ Clave de licencia For PC [Mas reciente]**

Aplicaciones de AutoCAD a la izquierda y derecha, vista de vista del arco. AutoCAD generalmente se considera el programa CAD más robusto. AutoCAD 2015 se ejecutó en los sistemas operativos Windows y Mac, así como en las plataformas Android e iOS. La interfaz es muy configurable y muchas funciones se pueden realizar directamente desde la línea de comandos. En agosto de 2015 se anunció una actualización a AutoCAD 2016. El nuevo software se lanzó en diciembre de 2016. El próximo lanzamiento importante, AutoCAD 2018, se anunció en junio de 2017. El nuevo lanzamiento incorporó cambios significativos, incluida la reescritura completa del lenguaje de secuencias de comandos utilizado para describir objetos, funciones y comandos. Este artículo describe los conceptos básicos de AutoCAD 2016, incluida la instalación, el registro y la activación. Para obtener información detallada sobre el uso de AutoCAD, consulte los temas de ayuda de Autodesk AutoCAD. Instalación de AutoCAD Puede instalar AutoCAD como un producto independiente o junto con otros productos de Autodesk, como Inventor, 3ds Max y otros. Para obtener información sobre la versión de AutoCAD que debe adquirir, consulte el tema de la Ayuda de Autodesk AutoCAD: Opciones de compra de Autodesk AutoCAD 2016. Para obtener información sobre la instalación de productos de Autodesk, consulte el tema de la Ayuda de instalación y configuración de Autodesk. Para obtener información sobre cómo instalar productos de Autodesk para sistemas Windows, consulte la sección Configuración e instalación de aplicaciones de Autodesk en este capítulo. Para obtener información sobre la instalación de productos de Autodesk para Mac OS X, consulte la sección Configuración e instalación de aplicaciones de Autodesk en este capítulo. Si desea instalar AutoCAD en la misma computadora que Inventor, 3ds Max u otros productos de Autodesk, debe tener la misma versión del sistema operativo que los demás productos. Puede instalar AutoCAD como producto independiente o como parte de Autodesk Design Suite, Autodesk Design & Parts o Autodesk Inventor. Para obtener información sobre el uso de Autodesk Design Suite, consulte el tema de la Ayuda de Autodesk AutoCAD: Opciones de compra de Autodesk Design Suite. Para obtener información sobre el uso de Autodesk Design & Parts, consulte el tema de la Ayuda de Autodesk Autocad: Opciones de compra de Autodesk Design & Parts. Para obtener información sobre el uso de Autodesk Inventor, consulte el tema de ayuda de Autodesk Inventor: Autodesk

### **AutoCAD con clave de serie Mas reciente**

2010 Personalización adicional de la interfaz de usuario. Los elementos de la interfaz se pueden configurar para que aparezcan, desaparezcan y cambien de posición y tipo. La nueva barra de herramientas en el área de dibujo ahora también se puede personalizar. Se introdujeron varias presentaciones nuevas. Las nuevas características incluyen el cliente basado en MCD, agregado a herramientas como 3D Warehouse. 3D Warehouse es un complemento multiplataforma para AutoCAD. Permite a los usuarios buscar y descargar modelos CAD a su escritorio directamente desde la web, importándolos a AutoCAD utilizando archivos de dibujo en formato MCD. Soporte para mostrar varios dibujos al mismo tiempo. Nuevas funcionalidades para la gestión de dibujos: Capacidad para bloquear partes de dibujos, para que no cambien o no se modifiquen (si están permitidos). Capacidad para bloquear dibujos durante una sesión, para evitar la eliminación accidental de dibujos. Capacidad para aplicar operaciones de formato complejas a los dibujos. Posibilidad de aplicar estilos de dibujos y formatos de relleno. Capacidad para aplicar transformaciones de vista a los dibujos. Capacidad para aplicar elementos geométricos/funcionales a los dibujos. Capacidad para aplicar anotaciones a los dibujos. Posibilidad de vincular un dibujo a varios dibujos. Capacidad para vincular dibujos a dibujos que contienen objetos. Posibilidad de editar dibujos usando una paleta. Capacidad para exportar e importar hacia o desde versiones anteriores de AutoCAD (R14 y anteriores) Ver también dibujo 2D Referencias enlaces externos Sitio oficial de AutoCAD de Autodesk Historia de AutoCAD Tutoriales de AutoCAD Categoría:Software de gráficos 3D Categoría:Productos introducidos en 1982 Categoría:software de 1982 Categoría:Software de diseño asistido por computadora Categoría:Software gratuito Categoría:Software relacionado con gráficos de Windows Categoría:Software solo para Windows[Alteraciones de la microcirculación hepática en ratas causadas por dimetoato]. Los efectos del dimetoato sobre la circulación sistémica, la microcirculación hepática y la permeabilidad microvascular se estudiaron en ratas Wistar con microcirculación perifocal cerrada del hígado utilizando solución de Ringer como indicador de prueba de la permeabilidad vascular. El dimetoato administrado en una dosis única (1 mg/kg) produjo una disminución de la presión arterial, una disminución del flujo sanguíneo hepático, un aumento de la permeabilidad microvascular y una marcada reducción del número de microvasos de prueba transportados por la sangre. Los efectos sobre la microcirculación desaparecieron al final de la tercera hora después de la administración de dimetoato. Adviento 112fdf883e

### **AutoCAD Crack+ Keygen**

Introduzca los siguientes parámetros en el menú Configuración de usuario: -Nombre del producto: Autodesk CAD 2016 -Propietario: ACAD2016 -Nombre de usuario: acad -Contraseña de usuario: cad Guarde y cierre el archivo de configuración. Seleccione Autocad 2016 de Autodesk presionando la tecla SHIFT y seleccionando Autocad 2016 de Autodesk desde el menú Programas del menú Inicio. Si usted instale Autodesk Autocad 2016 en otra PC, puede elegir el programa nombre en el menú Programas de su menú de inicio. Pulse la tecla SHIFT y se seleccionarán las opciones Abrir y Nuevo de los programas. Haga clic en el icono Abrir. Haga clic en la flecha junto a la nueva carpeta X o Y y elija C:\Usuarios\%NOMBRE DE USUARIO%\AppData\Roaming\Autodesk\CAD\2016\x64. Por ejemplo,

C:\Usuarios\acad\AppData\Roaming\Autodesk\CAD\2016\x64. Configure las opciones del menú Inicio para apuntar a esta carpeta y mostrar todos los archivos y carpetas ocultos. Haga clic con el botón derecho en el nombre del acceso directo de la carpeta y seleccione Propiedades. Haga clic en la pestaña Acceso directo. Agregue "-cargar" al cuadro de texto Destino de la carpeta. Haga clic en Aceptar. Presione la tecla MAYÚS y seleccione Autocad 2016 de Autodesk en el Menú Programas del menú Inicio. Por ejemplo, C:\Archivos de programa\Autodesk\Autocad 2016\x64\Acad.exe. Configure las opciones del menú Inicio para apuntar a esta carpeta y mostrar todos los archivos y carpetas ocultos. Haga clic en la flecha al lado del icono Nuevo o Abrir archivo y elija C:\Archivos de programa\Autodesk\Autocad 2016\x64\Acad.exe. Haga clic en el icono Abrir. Seleccione Autocad's Autocad 2016 en el menú Programas del menú Inicio. Por ejemplo, C:\Archivos de programa\Autodesk\Autocad 2016\x64\Acad.exe. Configure las opciones del menú Inicio para apuntar a esta carpeta y mostrar todos los archivos y carpetas ocultos. Haga clic en la flecha al lado del icono Nuevo o Abrir archivo y elija C:\Archivos de programa\Autodesk\Autocad 2016\x64\acad.

#### **?Que hay de nuevo en AutoCAD?**

Mejor método de llenado: Más métodos de relleno para texto y anotaciones; actualizar a la última detección de tipo de forma; compatibilidad con formas compuestas y texto sombreado para anotaciones. (vídeo: 1:30 min.) Marcado inteligente: Asegúrese de que sus dibujos sean legibles en varias escalas; automatice varios tipos de anotaciones, incluidas marcas de agua, anotaciones y dibujos en entidades existentes. (vídeo: 2:26 min.) Símbolos gráficos: Exploración más rápida de sus diseños; integre símbolos 3D en sus dibujos; y exporte sus símbolos como vistas estáticas. (vídeo: 3:35 min.) Exportando a PDF: Aproveche al máximo su exportación de PDF: conserve las anotaciones, haga que sus archivos se puedan buscar e imprima sus PDF; exportar a EPS, incluido el rastreo condicional; agregue soporte para archivos de Office; y comparta sus archivos en enlaces web seguros y encriptados. (vídeo: 1:54 min.) 3D integrado: Agregue animación de modelos 3D, cree y manipule datos 3D directamente en AutoCAD, luego exporte dibujos 3D. (vídeo: 1:48 min.) Rebanadas: Cambie la transparencia de múltiples cortes simultáneamente; integre el corte 3D en el espacio de trabajo 3D; y exporte sus cortes como archivos PDF. (vídeo: 2:14 min.) Extras: Resaltado de sintaxis con herramientas familiares; compatibilidad con orientación en "tiempo real" (para obtener más información, consulte Uso de la orientación en tiempo real); y dibujar en dos lugares a la vez. (vídeo: 3:37 min.) Algunos detalles adicionales: Notas de la versión de AutoCAD 2.5x (marzo de 2009) Novedades de AutoCAD LT 2023 Nuevo y mejorado Importación de marcado y Asistencia de marcado: Envíe e incorpore rápidamente comentarios en sus diseños. Importe comentarios desde papel impreso o archivos PDF y agregue cambios a sus dibujos automáticamente, sin pasos de dibujo adicionales. (vídeo: 1:15 min.) Mejor método de llenado: Más métodos de relleno para texto y anotaciones; actualizar a la última detección de tipo de forma; compatibilidad con formas compuestas y texto sombreado para anotaciones. (vídeo: 1:30 min.) Marcado inteligente: Asegúrese de que sus dibujos sean legibles en varias escalas; automatizar varios tipos de anotaciones, incluidas marcas de agua, anotaciones y dibujos sobre elementos existentes

# **Requisitos del sistema:**

Ubuntu 16.04 o superior procesador de 64 bits 1GB RAM 30 GB de espacio libre en disco Super Smash Bros. Melee (juego de Nintendo 64) conexión a Internet DirectX 10.0 o 11 Compatible con Windows 7 El 26 de enero, el desarrollador XSEED Games y Nintendo anunciaron oficialmente la versión norteamericana de Super Smash Bros. Ultimate para Nintendo Switch. Fue después de eso que Nintendo también lanzó una lista de las funciones, que se pueden ver arriba.

Enlaces relacionados:

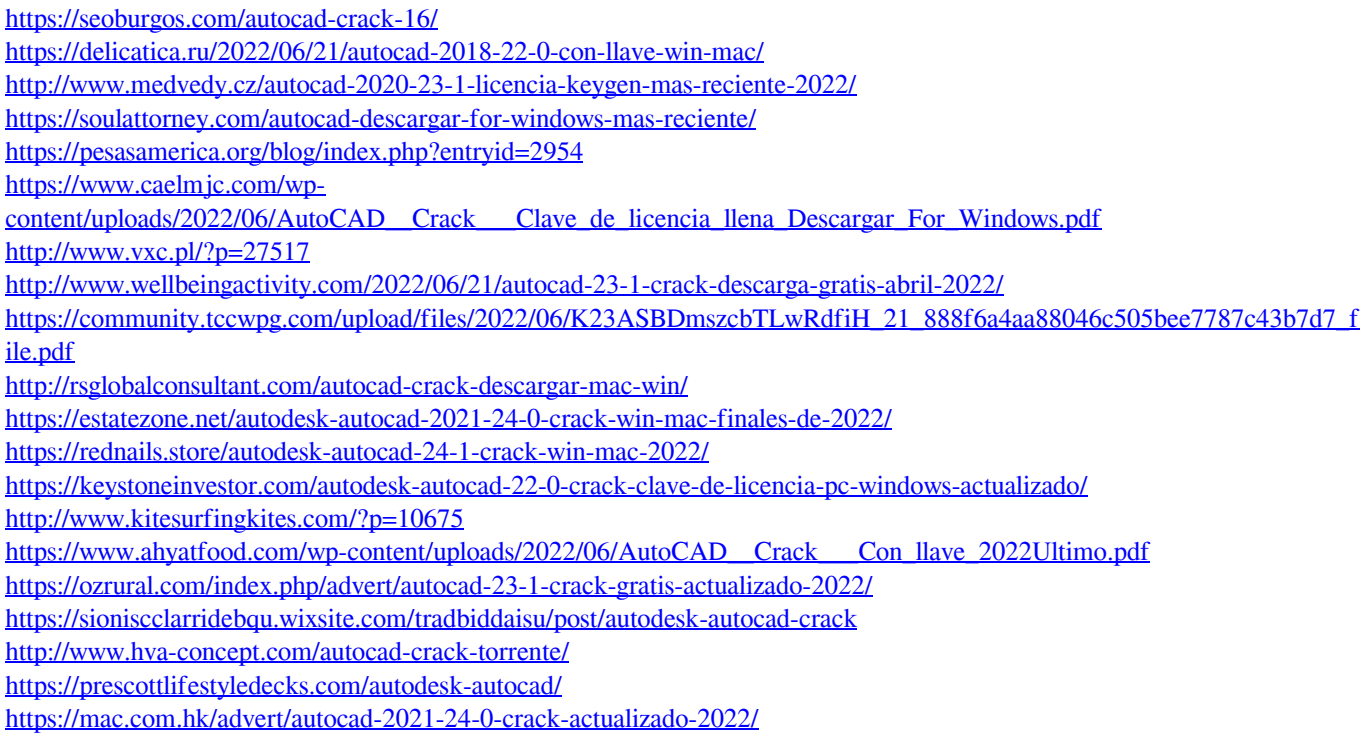